### Сводная ведомость результатов проведения специальной оценки условий труда

#### Наименование организации: Государственное учреждение - Отделение Пенсионного фонда Российской Федерации по Пермскому краю

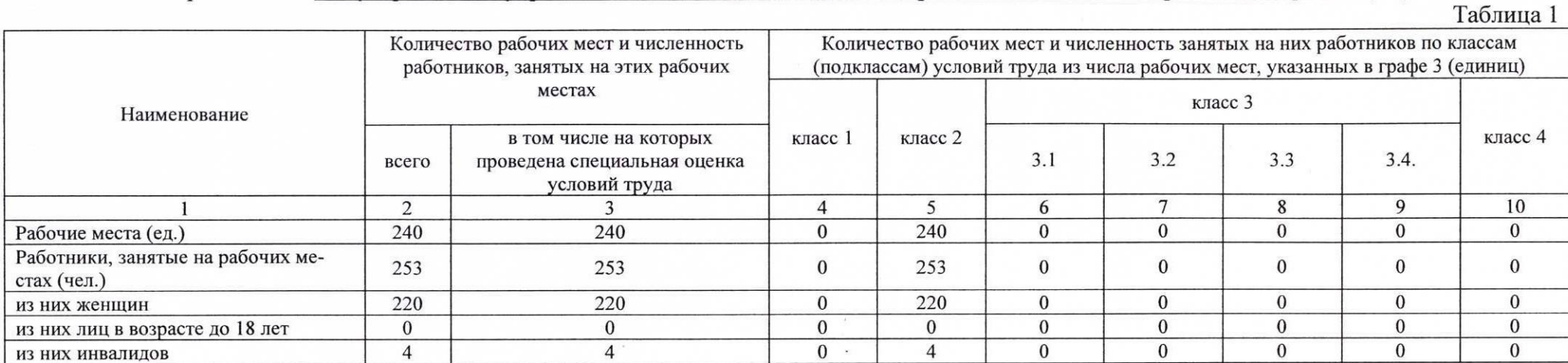

#### Таблица 2.

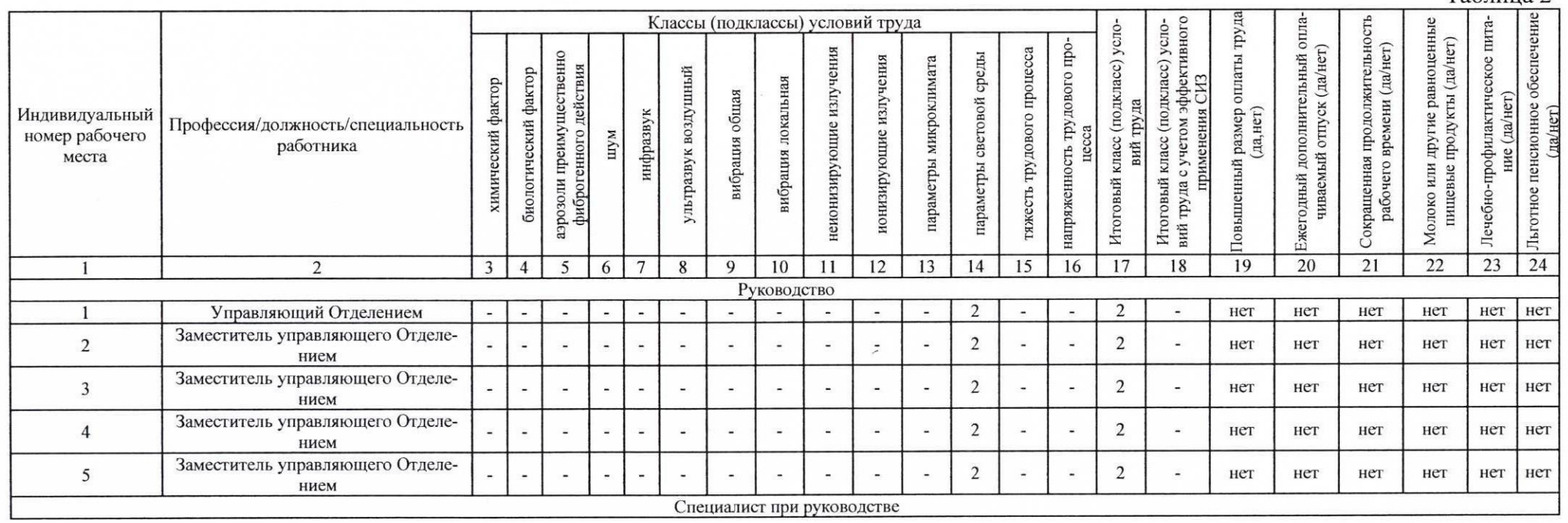

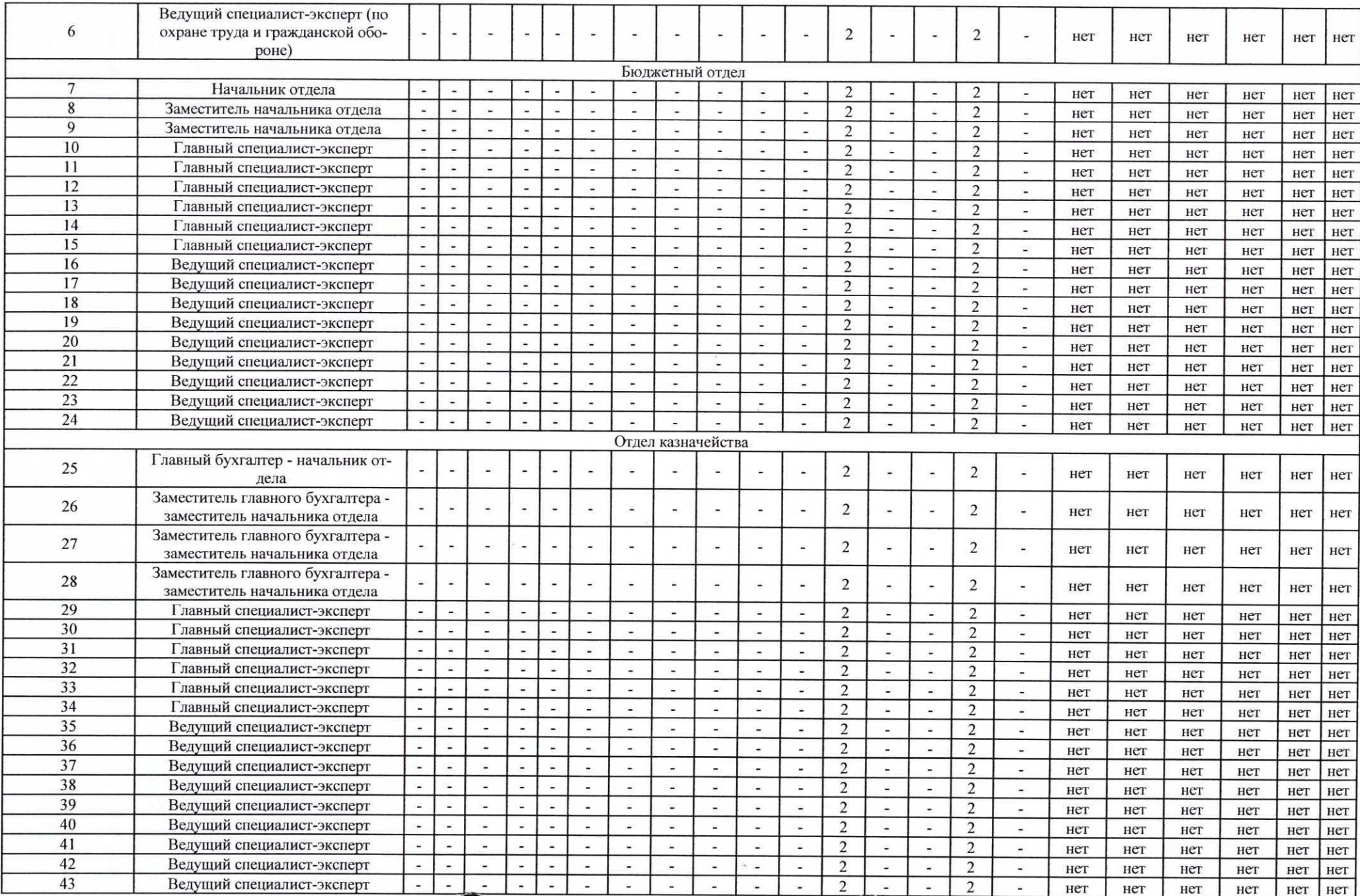

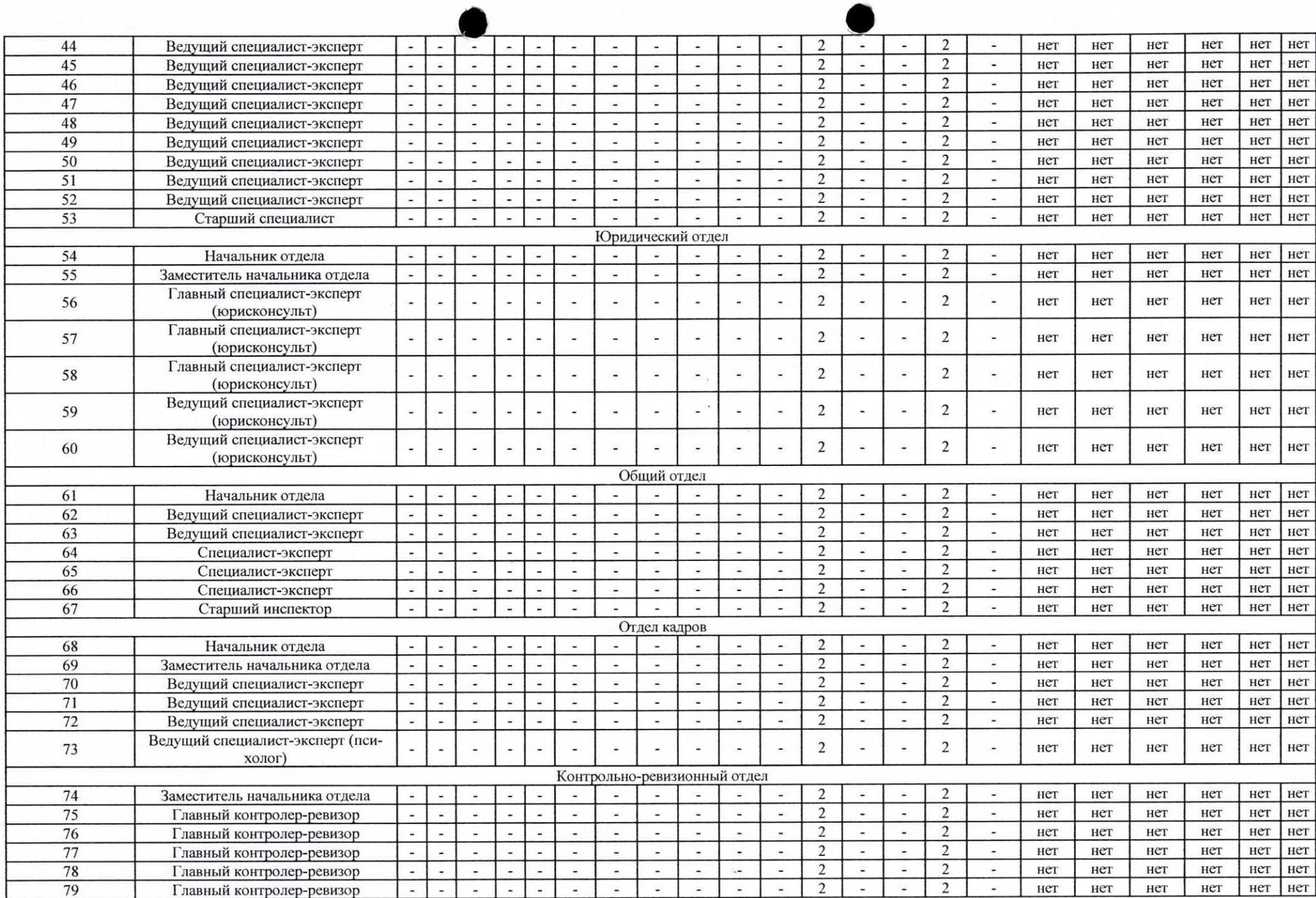

n.

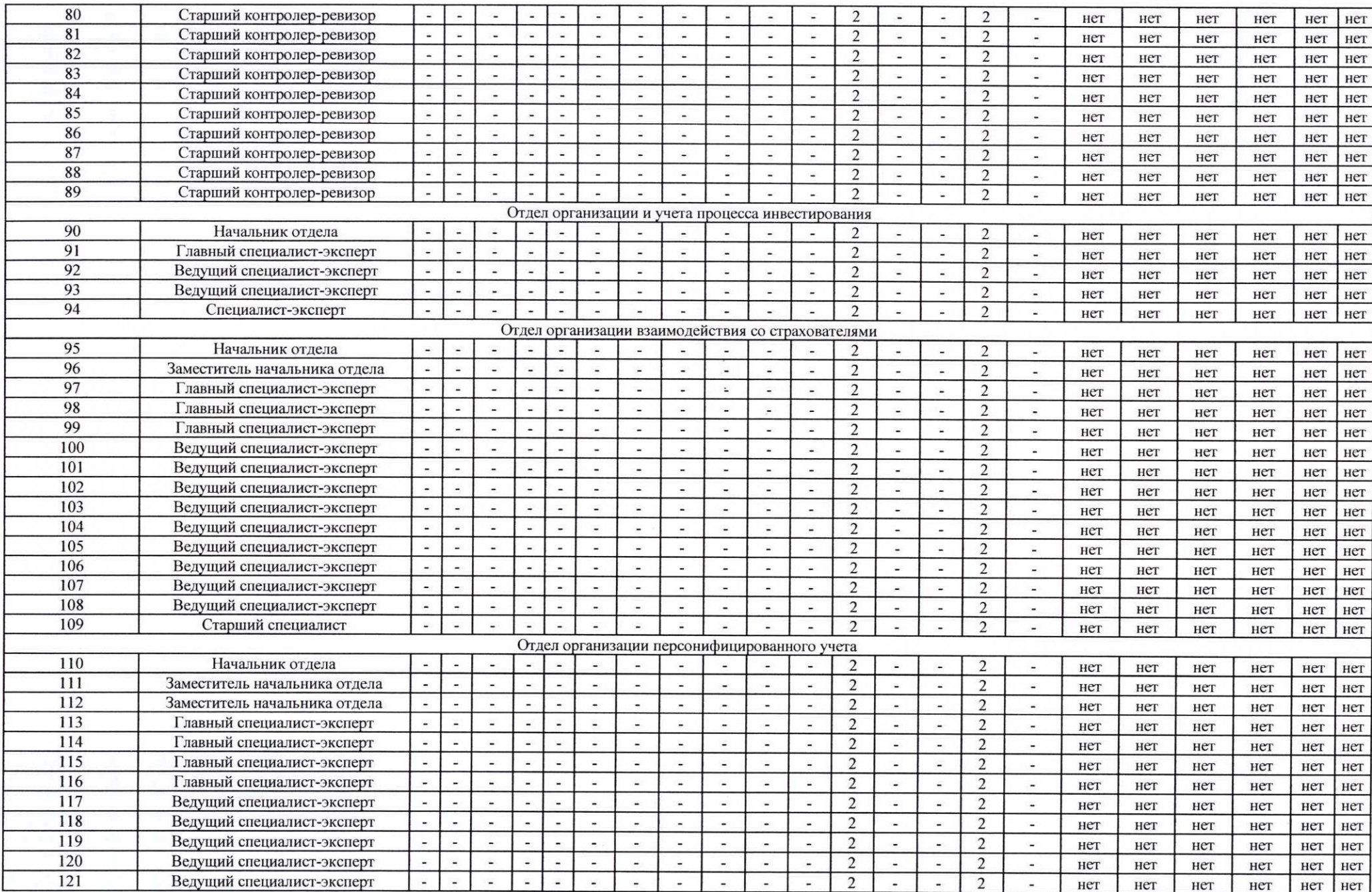

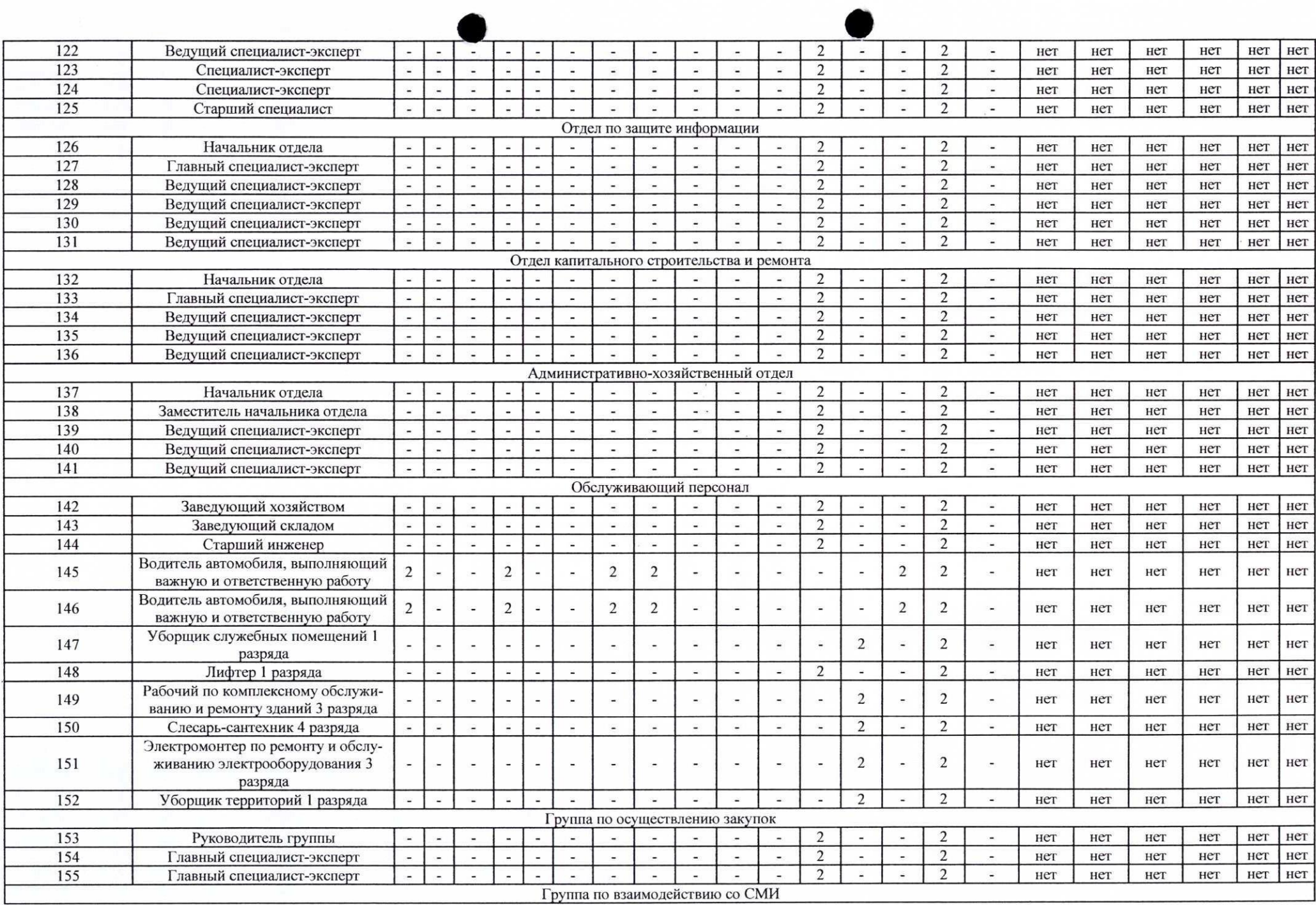

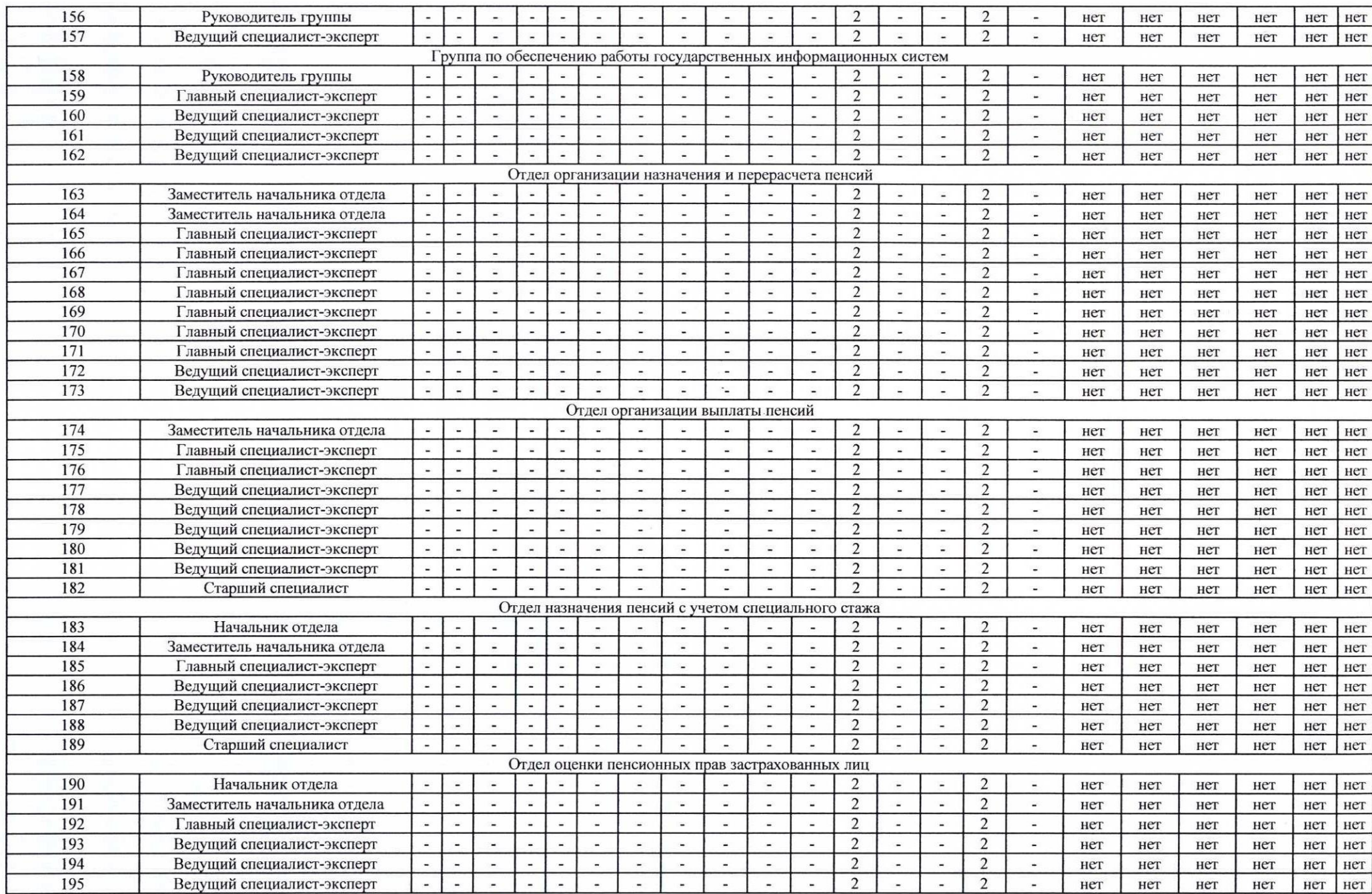

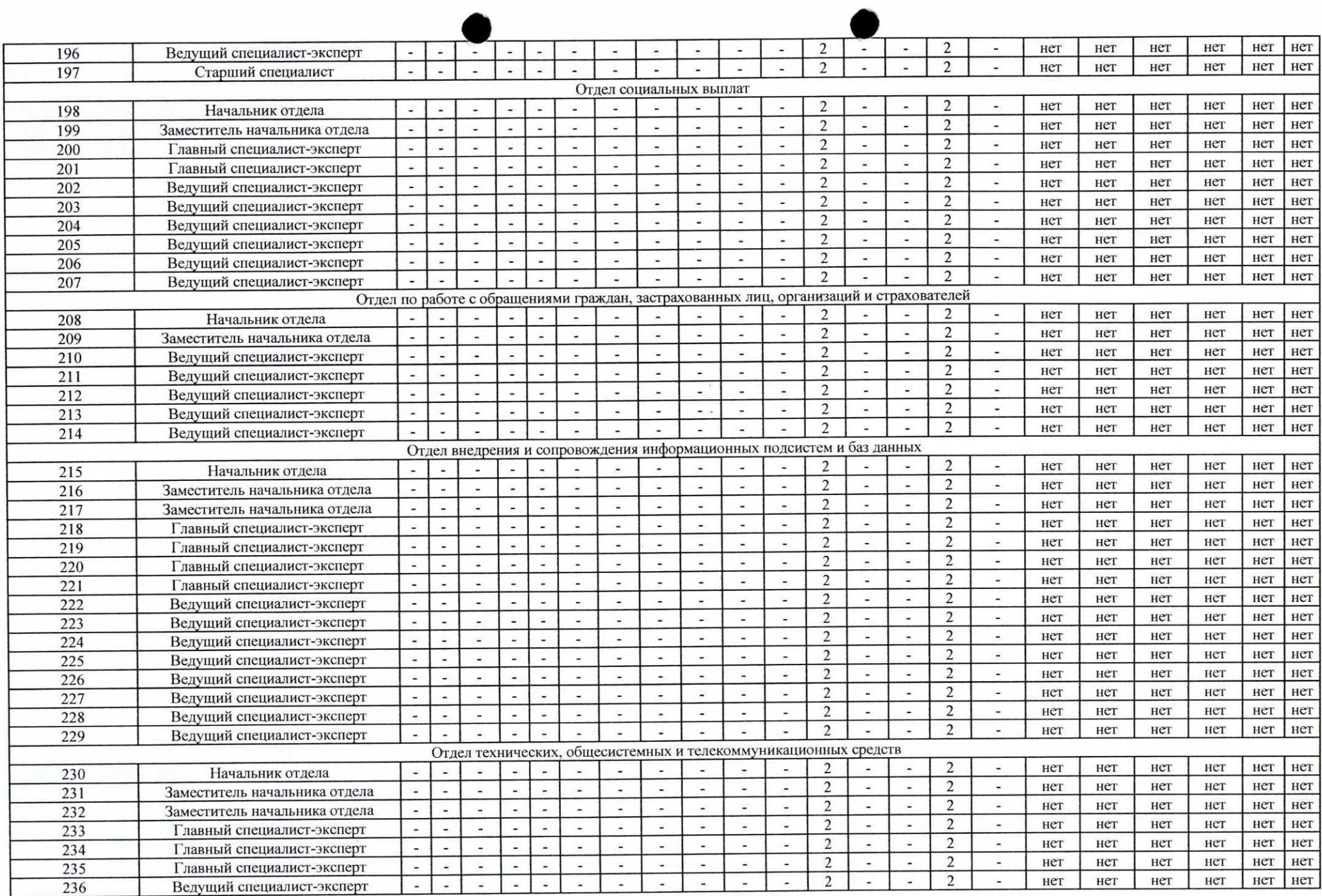

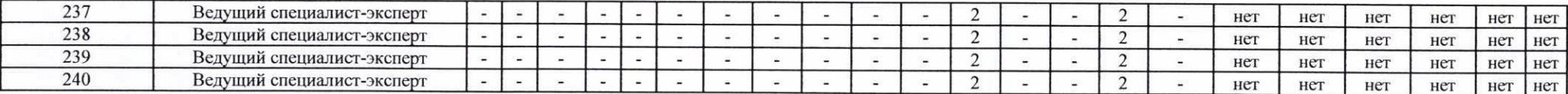

Дата составления: 07.05.2021

Председатель комиссии по проведению специальной оценки условий труда

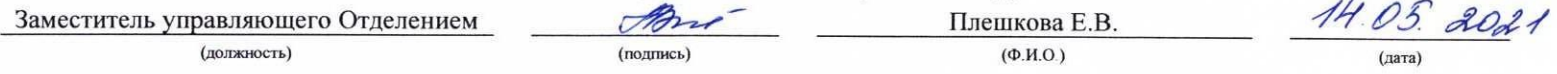

#### Члены комиссии по проведению специальной оценки условий труда:

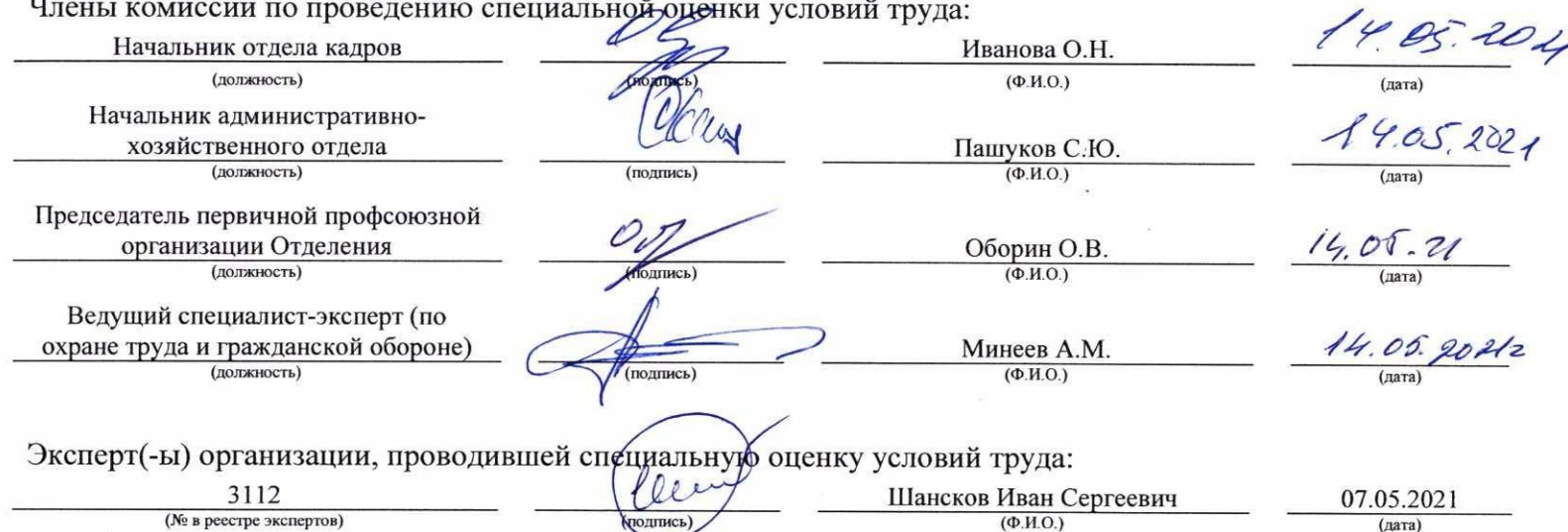

## Перечень рекомендуемых мероприятий по улучшению условий труда

# Наименование организации: Государственное учреждение - Отделение Пенсионного фонда Российской Федерации по Пермскому краю

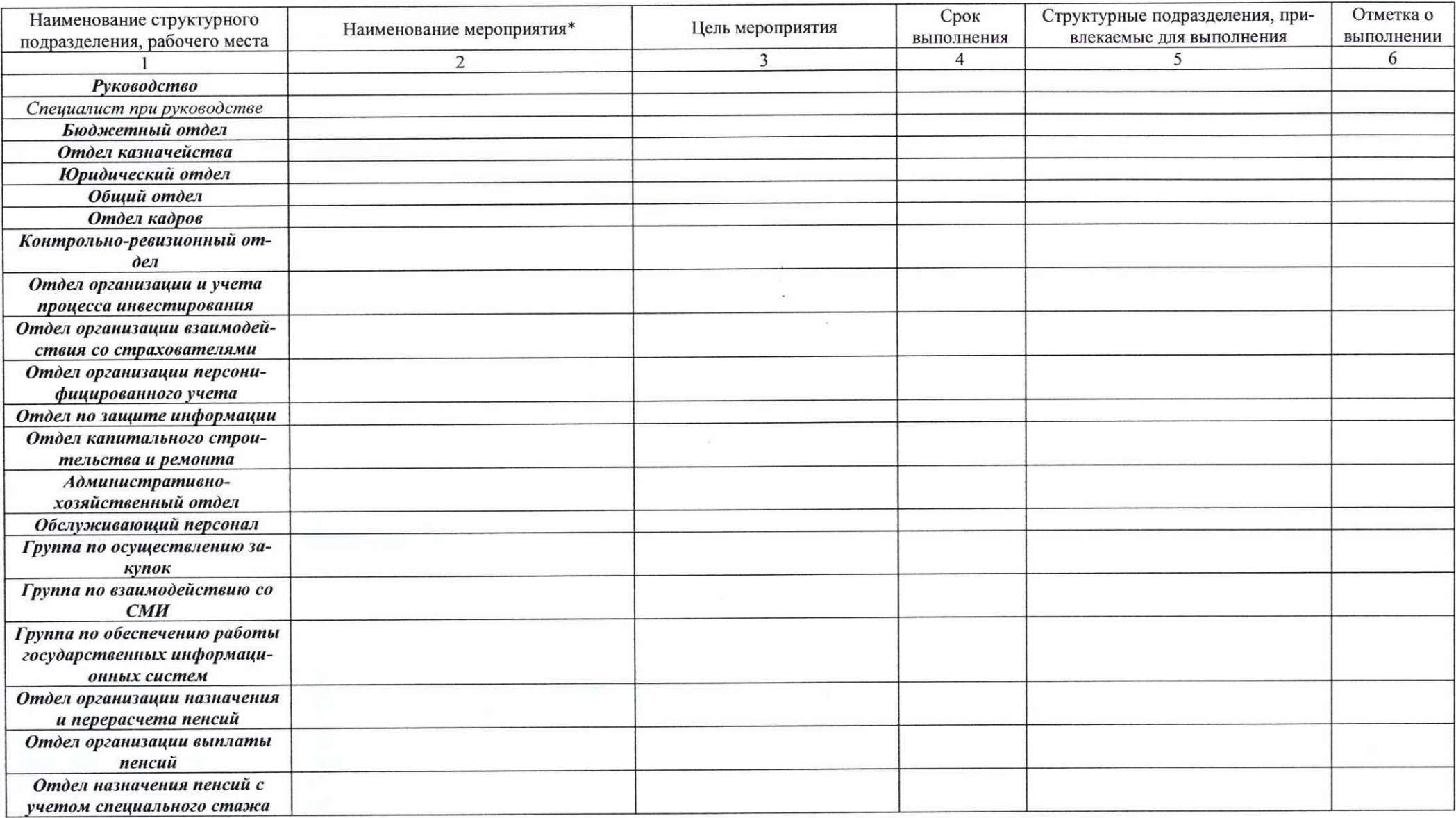

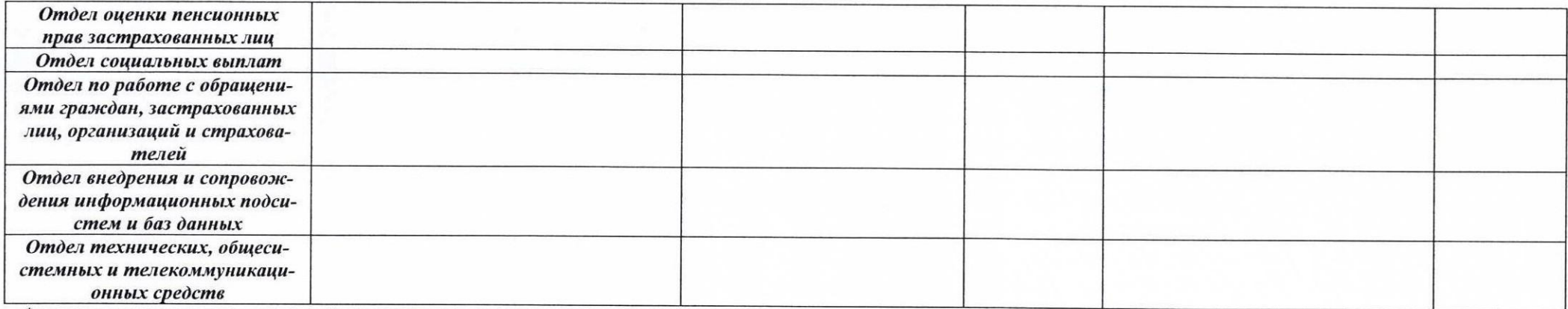

\* рекомендации по назначению мероприятий отсутствуют в связи с допустимыми условиями труда на рабочих местах

Дата составления: 07.05.2021

## Председатель комиссии по проведению специальной оценки условий труда

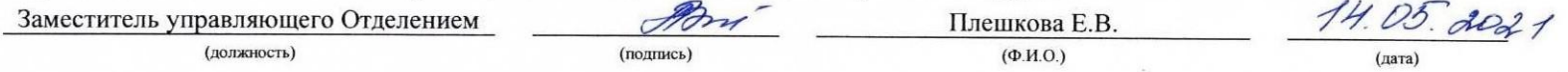

Члены комиссии по проведению специальной оценки условий труда:

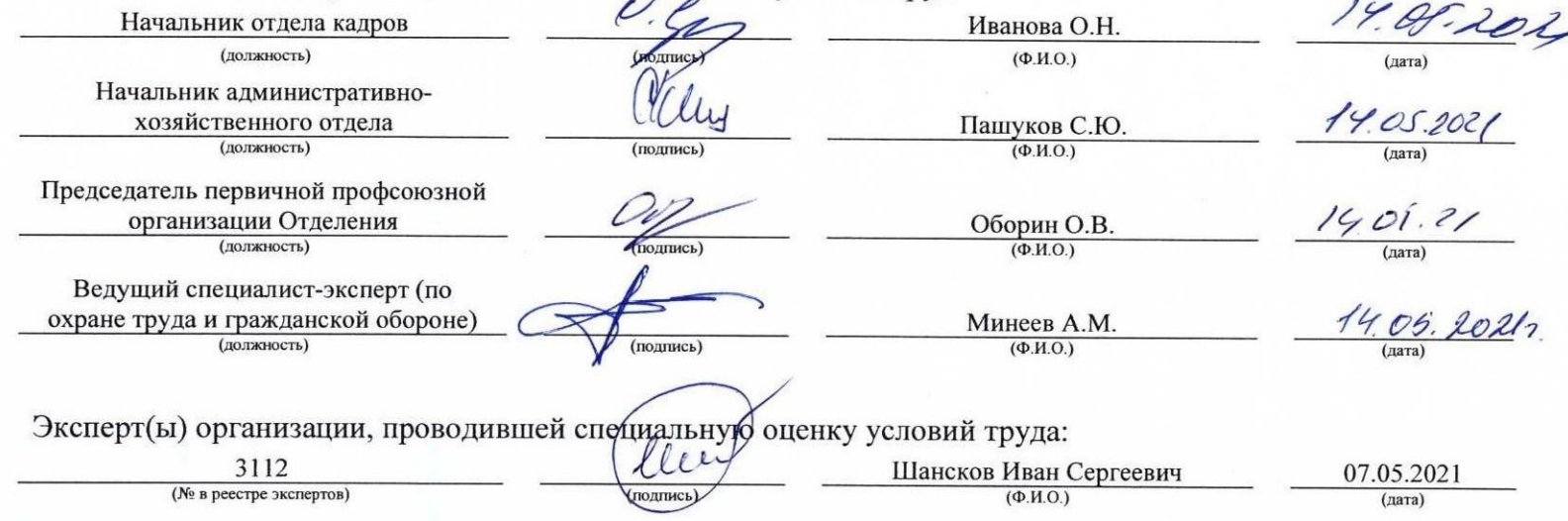